### **Тестируем инфраструктуру как код**

#### Игорь Курочкин

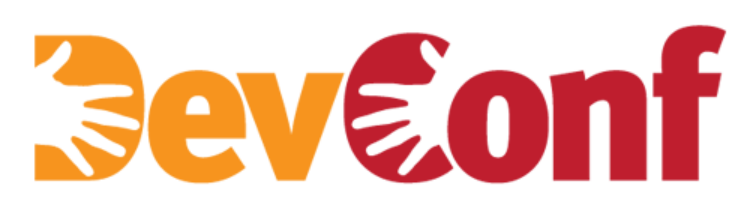

http://www.devconf.ru

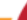

# **О себе**

- Express 42
- Qik/Skype/Microsoft

- Chef/Puppet
- Ansible/SaltStack

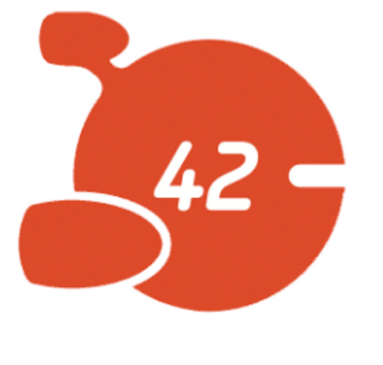

# **О чем доклад?**

- Тестирование
- Инструменты
- Автоматизация
- Наш опыт

### **Тесты?**

- Качество
- Обратная связь
- Автоматизация
- Документация

# **Когда актуально?**

- Изменения
- Коллектив
- Сложная логика
- Чужой код

#### **Какие системы?**

- Chef
- Puppet
- Ansible
- SaltStack

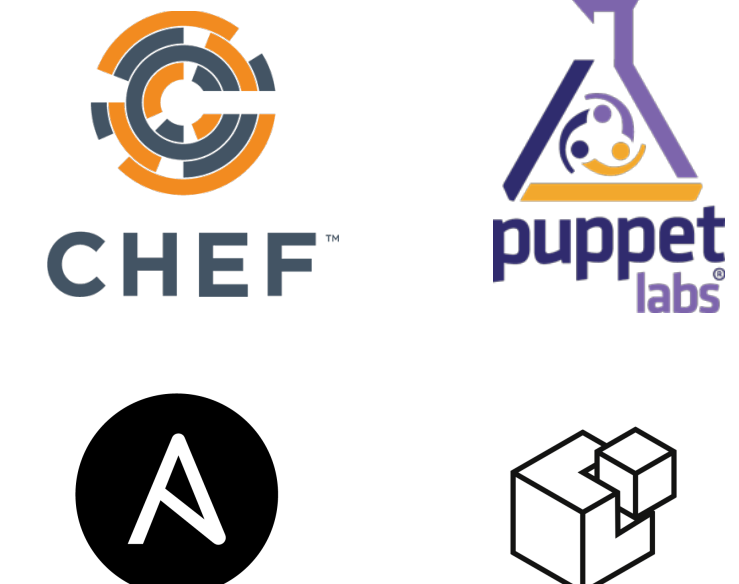

**SALTSTACK** ANSIBLE

# **Что тестировать?**

- Кукбуки (Chef)
- Модули (Puppet)
- Роли (Ansible)
- Формулы (SaltStack)

# **Что уже есть?**

- Why run (Chef)
- Noop mode (Puppet)
- Check mode (Ansible)
- State testing (SaltStack)

# **Что проверяем?**

- Стиль языка и кода
- Функционал
- Интеграцию
- Результат

#### **Стиль языка**

- Ruby
	- rubocop
- Python
	- pep8

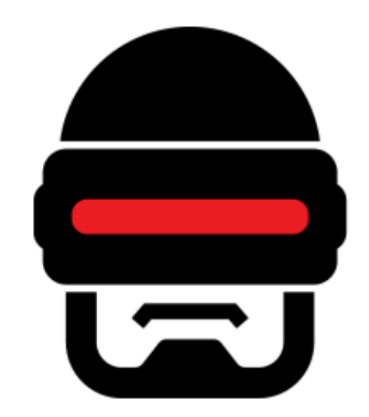

### **Стиль кода**

- Chef Foodcritic
- Puppet-lint
- Ansible-lint
- Salt-lint

# **Функционал**

- Фикстуры или тестовые данные:
	- кукбук (Chef)
	- модуль (Puppet)
	- плейбук (Ansible)
	- формула (SaltStack)

### **Интеграция**

- Vagrant
- Test Kitchen

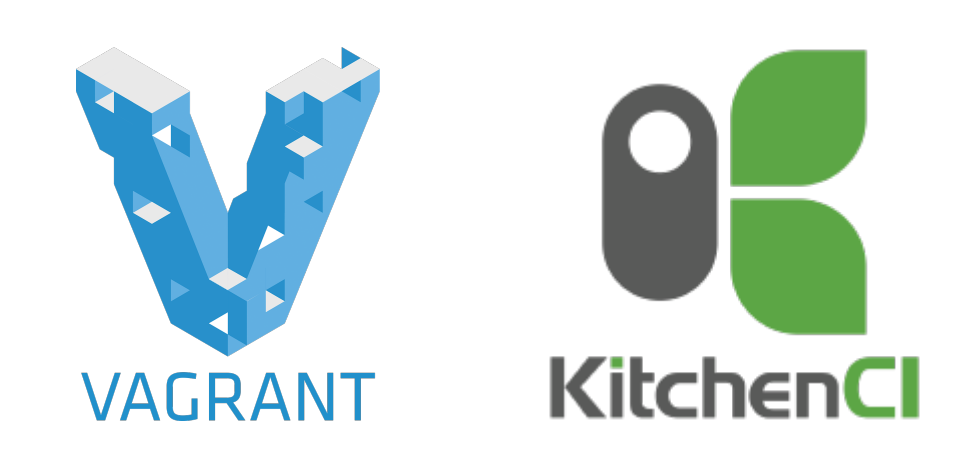

# **Vagrant**

- Mac/Linux/Windows
- Chef/Puppet/Ansible/Salt
- Много плагинов
- Vagrantfile

### **Test Kitchen**

- Chef/Puppet/Ansible/Salt
- Vagrant/Docker/LXC
- Облачные провайдеры
- Наборы тестов
- Тестовые фреймворки

# **Результат**

*<u>Seveonf</u>* 

- Serverspec тесты для инфраструктуры:
	- Linux/BSD/Windows
	- Встроенные ресурсы
	- Замена bash

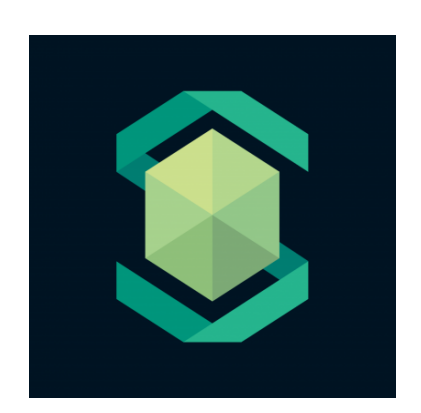

### **Результат**

- Chef
	- Audit mode
- Ansible
	- Assert, URI, Script, Fail
- Puppet
	- puppet-retrospec

#### **Автоматизируем**

- Система непрерывной интеграции (CI)
	- Travis CI
	- Другие системы

# **Travis CI**

- SaaS система для GitHub проектов
- Бесплатна для public репозиториев
- Интеграция
	- Chef Supermarket
	- Puppet Forge

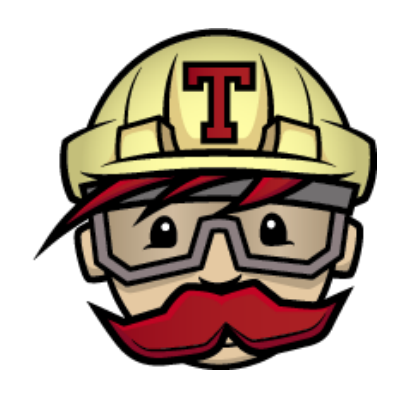

# **Travis CI**

- Ограничения
	- Окружение
		- Ubuntu 12.04
		- Пакеты
		- Переменные
	- Ресурсы

# **Travis CI + Test Kitchen**

- Объединяем два инструмента
- Облачные провайдеры
- Один набор тестов

# **Другие CI системы**

- Jenkins
- TeamCity
- Bamboo
- Ваша CI система

## **Что еще?**

- Ревью кода
	- Передача знаний
	- Общие практики
- Делимся с сообществом
	- Экспертиза и взгляд со стороны
	- Развитие и поддержка

# **Делимся**

- Chef Supermarket
- Puppet Forge
- Ansible Galaxy
- Salt Formulas

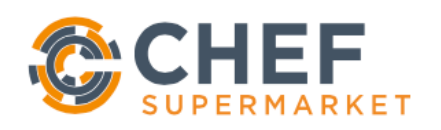

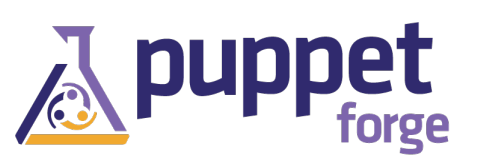

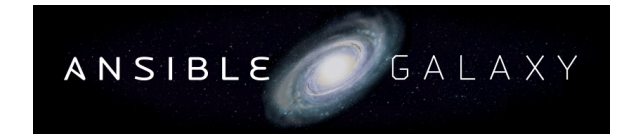

#### Salt Formulas

### **Не забываем**

- Приватная информация
- Тесты и статус сборки
- История изменений и документация
- Совместимость и конфликты
- Синхронизация с платформой
- Лицензия

### **Как это делаем мы**

- Любое изменение на GitHub
- Запуск тестов в Travis CI
- Вызов Rubocop и Foodcritic проверок
- Запуск виртуалки в Digital Ocean через Test Kitchen
- Выполнение Serverspec тестов
- Загрузка в Chef Supermarket
- Нотификация в Slack чат и обновление статуса сборки

# **Выводы**

- Тестируйте инфраструктуру
- Автоматизируйте
- Делитесь с сообществом

### *<u>aevaonf</u>*

### **Контакты**

- [github.com/express42-cookbooks](http://github.com/express42-cookbooks)
- habrahabr.ru/company/express42/
- [devopsdeflope.ru](http://devopsdeflope.ru)
- [devopsru.com](http://devopsru.com)
- @express42\_ru

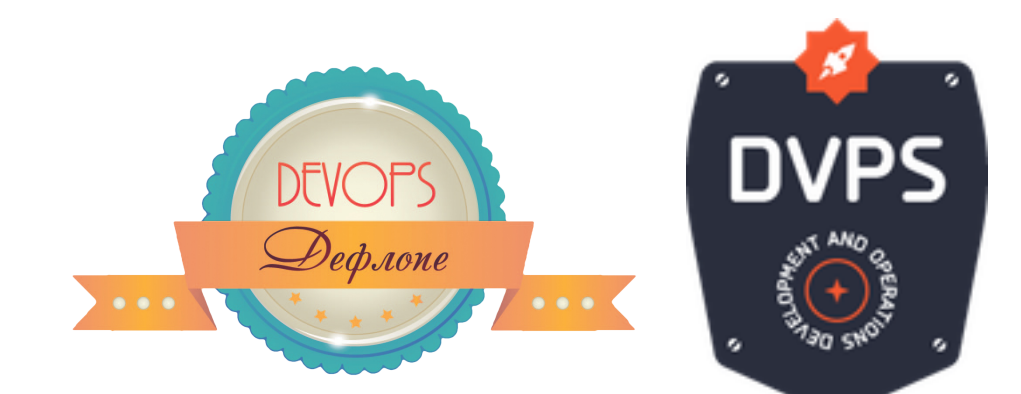

### **Подарок**

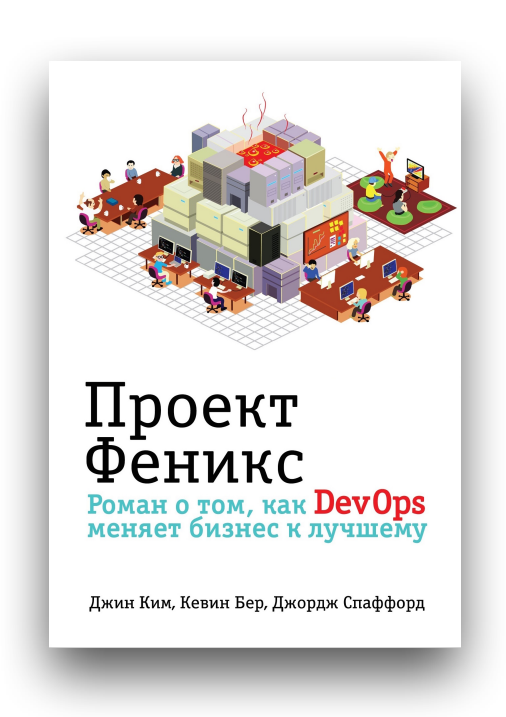

http://www.devconf.ru

# *<u>aevaonf</u>*

# **Вопросы?**

- [github.com/express42-cookbooks](http://github.com/express42-cookbooks)
- habrahabr.ru/company/express42/
- [devopsdeflope.ru](http://devopsdeflope.ru)
- [devopsru.com](http://devopsru.com)
- @express42\_ru

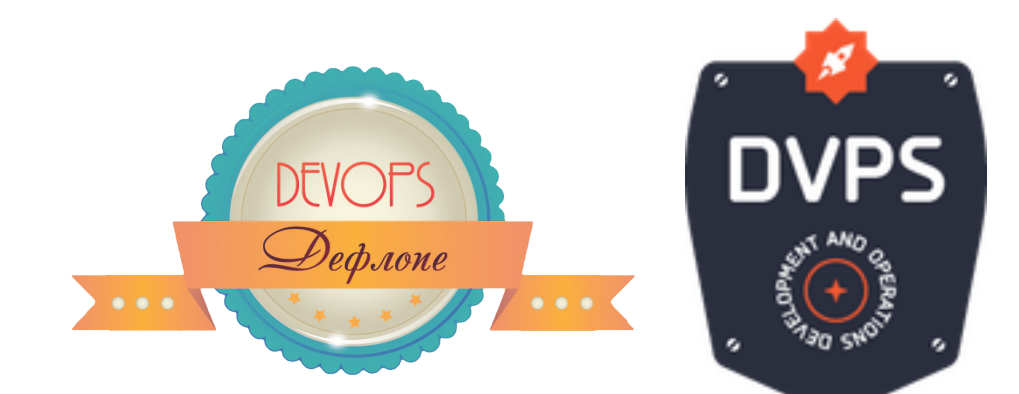